## Baza DGG-16K Moduł Toru Telefonicznego

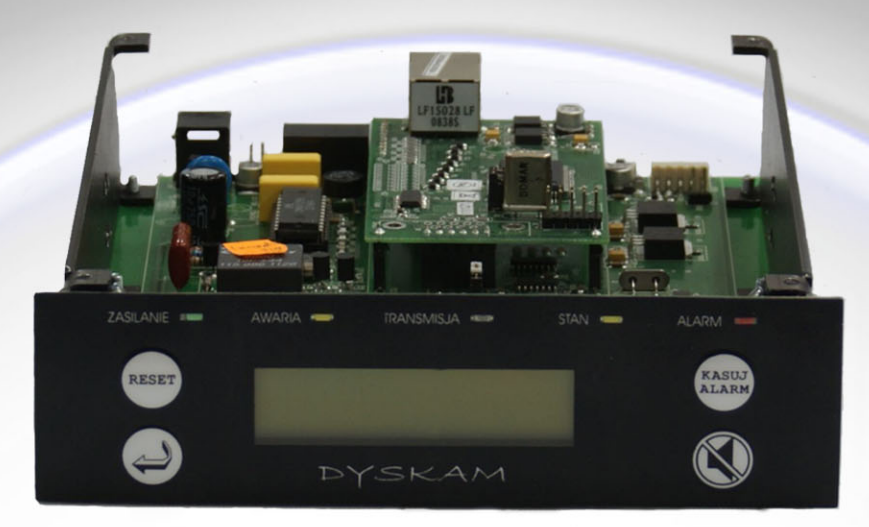

Przeznaczenie/zastosowanie:

- $\ast$ Moduł do budowy Stacji Monitoringu Alarmów dla:
	- monitoringu typu napad/włamanie
	- monitoringu pożarowego  $\overline{a}$

## Funkcje:

- $\ast$ Odbieranie meldunków alarmowych i technicznych w torze telefonicznym komutowanym
- $\ast$ Dekodowanie CLIP (sprawdzanie numeru telefonicznego dzwioniącej centrali alarmowej)
- Nadawanie Raportów potwierdzeń odebrania alarmu przez Straż Pożarną ∗
- Komunikacja z PC oraz z innymi modułami w technologii Ethernet (LAN, WAN) ∗

Konstrukcja:

- $\ast$ Kaseton formatu 5" (standard dysku wymiennego PC)
- Montaż w obudowie PC (preferowana obudowa Sharkoon 12 lub 9 wolnych pozycji)  $\ast$
- $\ast$ Możliwa inna zabudowa (np. dwa odbiorniki w obudowie "Botego", jak DGG-16E)

## Wybrane właściwości:

Zastosowany w odbiorniku dekoder CLIP pozwala na wygodną diagnostykę wadliwych urządzeń obiektowych (lub ich linii telefonicznych). Numer telefonu jest odczytywany przed fazą transmisji alarmu. Jeśli alarm nie zostanie zdekodowany, to numer telefonu z którego była próba wysłania meldunku, zostanie przekazany do PC i zapisany w historii.

W zakresie monitoringu pożarowego urządzenie spełnia zunifikowane wymagania (normy) UE, a w szczególności - posiada możliwość przekazywania informacji o odbieraniu alarmu przez Straż Pożarną (tzw. Raportu), przekazywania drogą elektroniczną informacji o uszkodzeniu lokalnego Systemu Alarmu Pożaru (SAP) do konserwatora, itp.

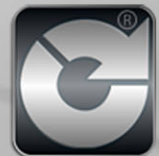